## LATENCY RECORDING DATA SHEET

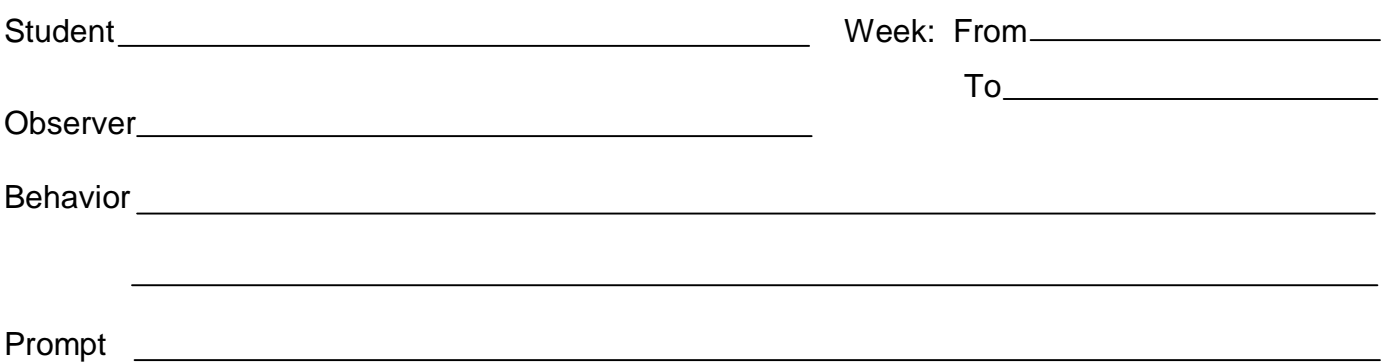

Behavior begins when **construction** begins when **behavior** begins when **behavior begins** when **begins** and **begins** when **begins** and **begins** and **begins** when **begins** and **begins** and **begins** and **begins** and **begins**

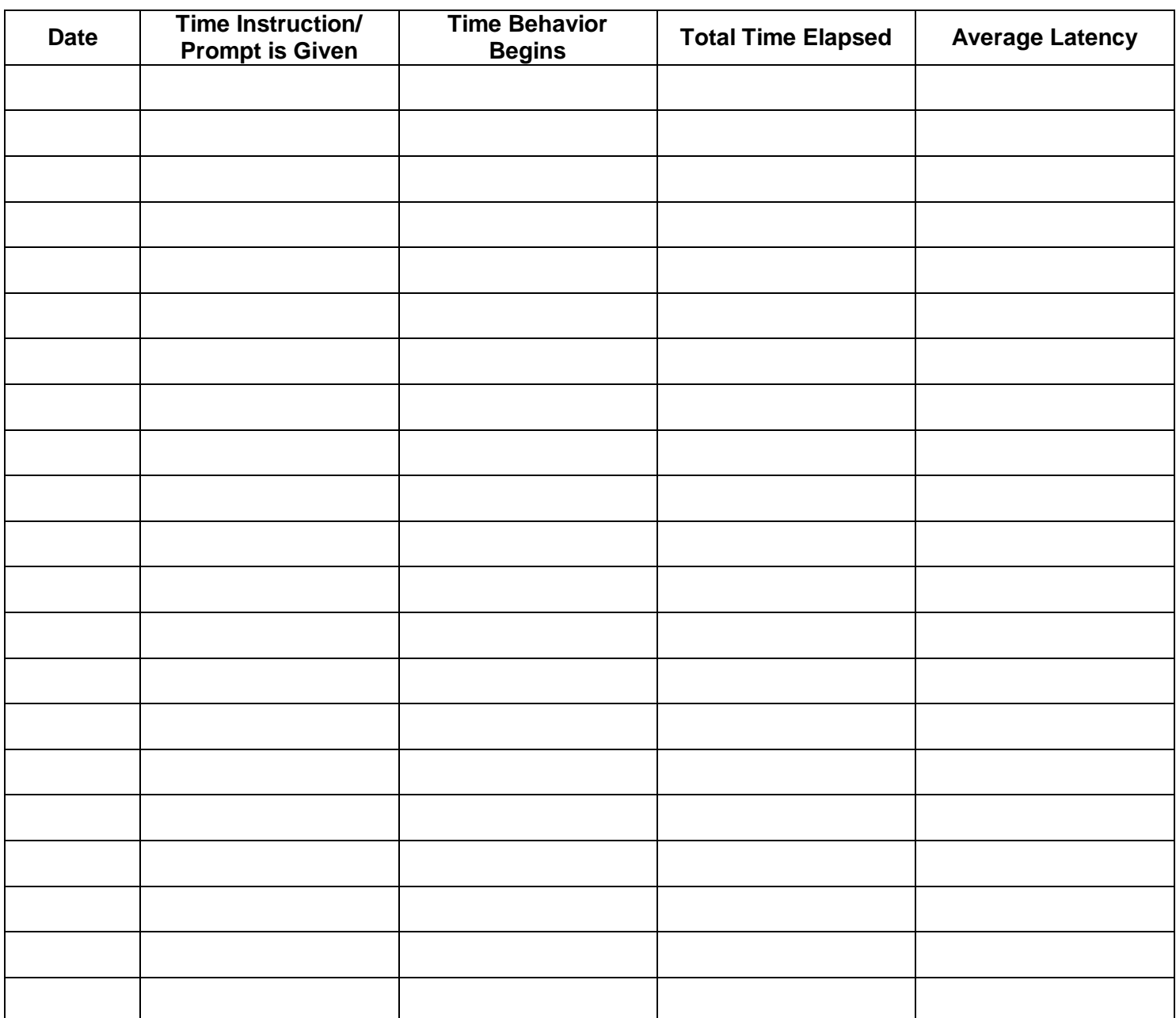

**Average Latency** *(only complete at the end of each day)* = Sum all "Total Time Elapsed" for the day and divide by the # of latencies recorded that day.